## **COMP 322: Fundamentals of Parallel Programming**

### **Lecture 14: Recap of HJ constructs, Point-to-Point Synchronization, Pipeline Parallelism, Introduction to Phasers**

#### **Vivek Sarkar Department of Computer Science, Rice University vsarkar@rice.edu**

**https://wiki.rice.edu/confluence/display/PARPROG/COMP322**

**COMP 322 Lecture 14 11 February 2013** 

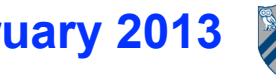

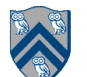

## **Announcements**

- **• Combined lecture quiz for this week (Week 5) and next week (Week 6) will be assigned on Thursday, Feb 14, and due by Sunday, Feb 17**
- **• No labs or lab quizzes next week (Week 6)**
- **• Homework 3 is due by by 11:55pm on Friday, February 22, 2013**
- **• Take-home midterm (Exam 1) will be given after lecture on Wednesday, February 20, 2013**
	- **Closed-book, closed computer**
	- **2-hour duration**
	- **Will need to be returned to Sherry Nassar (Duncan Hall 3137) by 4pm on Friday, February 22, 2013**

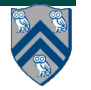

## **Worksheet #13: Forall Loops and Barriers**

 **For the example below, will reordering the five async statements change the meaning of the program? If so, show two orderings that exhibit different behaviors. If not, explain why not. (You can use the space below this slide for your answer.)**

- 1. **DataDrivenFuture left = new DataDrivenFuture();**
- 2. **DataDrivenFuture right = new DataDrivenFuture();**

```
3. finish {
```
- 4. **async await(left) leftReader(left); // Task3**
- 5. **async await(right) rightReader(right); // Task5**

```
6. async await(left,right)
```
- 7. **bothReader(left,right); // Task4**
- 8. **async left.put(leftWriter()); // Task1**
- 9. **async right.put(rightWriter());// Task2**

```
10. }
```
#### **No, reordering consecutive async's will never change the meaning of the program, whether or not the async's have await clauses.**

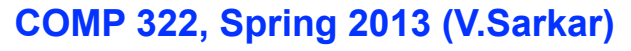

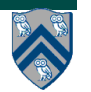

# **Outline of Today's Lecture**

- **• Recap of HJ constructs studied so far**
- **• Point-to-Point Synchronization, Pipeline Parallelism**
- **• Introduction to Phasers**

#### *Acknowledgments*

- COMP 322 Module 1 handout, Sections 12.1, 12.2
- Knowing When to Parallelize: Rules-of-Thumb based on User Experiences. Cherri Pancake.

—Source for seismic imaging example

• Barry Wilkinson and Michael Allen. Parallel Programming: Techniques and Applications Using Networked Workstations and Parallel Computers (2nd Edition). Prentice-Hall, 2004.

—Source for figures related to pipeline parallelism

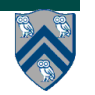

## **Recap of HJ constructs studied so far**

- **Basic language summary can be found here:**
	- **—https://wiki.rice.edu/confluence/display/PARPROG/ HJLanguageSummary**
	- **—Additional documentation in preparation**
- **Task creation constructs**
	- **async** *Stmt*
	- **— async<T> {** *Stmt ;* **return ...; }**
	- **forasync (point[i,j] : ...)** *Stmt*
	- **— forall (point[i,j] : ...)** *Stmt*
- **Loop constructs**
	- **point**
	- **region**
	- **for (point[i,j] : ...)** *Stmt*

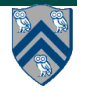

## **Recap of HJ constructs studied so far (contd)**

- **Synchronization constructs**
	- **— finish**
	- **f.get()**
	- **— finish accumulators**
	- **next**
	- **async await**
- **Efficiency constructs**
	- **Converting async to async seq**
	- **Loop chunking with GetChunk()**
	- **Converting futures to data-driven futures**
- **Abstract metrics**
	- **perf.doWork(n)**

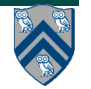

# **Outline of Today's Lecture**

- **• Recap of HJ constructs studied so far**
- **• Point-to-Point Synchronization, Pipeline Parallelism**
- **• Introduction to Phasers**

#### *Acknowledgments*

- COMP 322 Module 1 handout, Sections 12.1, 12.2
- Knowing When to Parallelize: Rules-of-Thumb based on User Experiences. Cherri Pancake.

—Source for seismic imaging example

• Barry Wilkinson and Michael Allen. Parallel Programming: Techniques and Applications Using Networked Workstations and Parallel Computers (2nd Edition). Prentice-Hall, 2004.

—Source for figures related to pipeline parallelism

# **Point-to-Point Synchronization: Example 1**

- 1. finish { // Expanded finish-forasync version of forall
- 2. forasync (point[i] : [1:m]) {
- 3. doPhase1(i);
- 4. // Iteration i waits for i-1 and i+1 to complete Phase 1 5 doPhase2(i);
- 6 }
- 7 }
- **Need synchronization where iteration i only waits for iterations i−1 Accuration on Eation where iteration I only waits for iterations is**<br>and i+1 to complete their work in doPhase1() before it starts **doPhase2(i)** with the computer of the second text in the second text in the second text in the second text in the second te<br>Algorithment of the second text in the second text in the second text in the second text in the second text in<br>
	- **Less constrained than a barrier --- only waits for two preceding iterations**
	- — **More general than async await --- waiting occurs in middle of task**

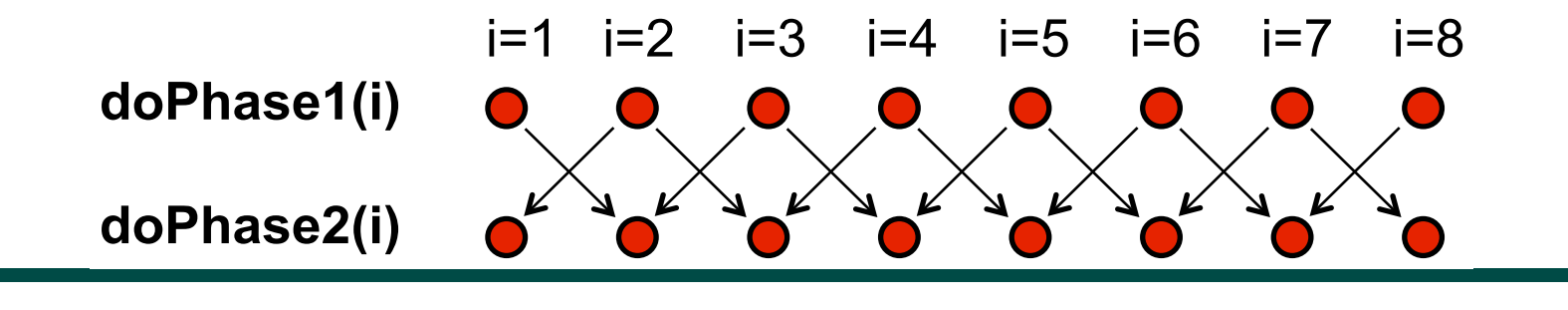

**COMP 322, Spring 2013 (V.Sarkar)**

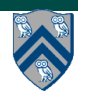

#### **Point-to-point Synchronization: Example 2 Pipeline Parallelism** ! **Data from different time steps used to generate series of images** ! **Concurrency comes from overlapping the processing for multiple phases**

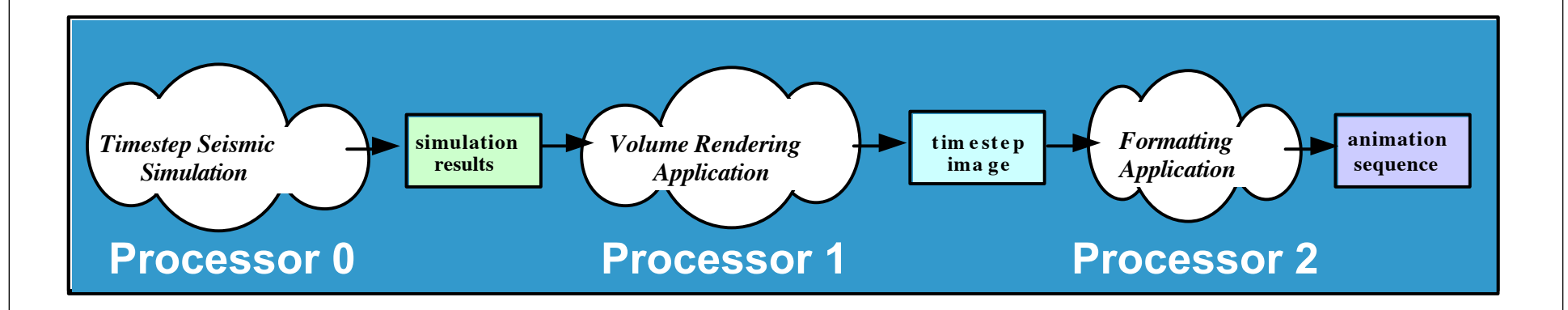

**• Seismic imaging pipeline example with three stages** 

- **1. Simulation generates a sequence of results, one per time step.**  ! **Potential problems** . **Omnutation generates a sequence of result** 
	- **2. Rendering takes simulation results for one time step as input, and**  ! **(or that processors have unequal capabilities) generates an image for that time step.**
	- **3. Formatting image as input and outputs it into an animation sequence.**
- **Even though the processing is sequential for a single time step, pipeline parallelism can be exploited via point-to-point synchronization between neighboring stages**

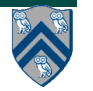

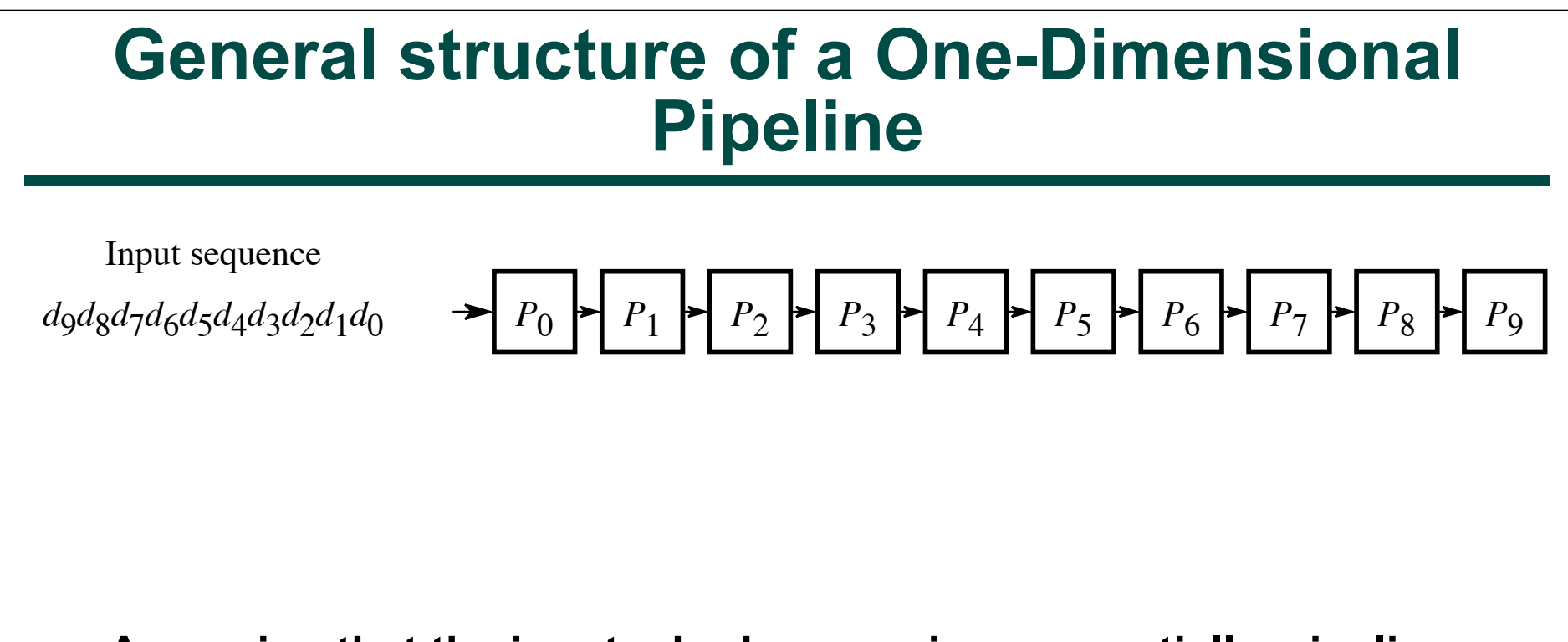

**• Assuming that the inputs**  $d_0, d_1, \ldots$  **arrive sequentially, pipeline** parallelism can be exploited by enabling task (stage) **P<sub>i</sub> to work on** item d<sub>k−i</sub> when task (stage) P<sub>o</sub> is working on item d<sub>k</sub>. *P*7 *d*0 *d*1 *d*2 *d*3 *d*4 *d*5 *d*6 *d*7 *d*8 *d*0 *d*1 *d*2 *d*3 *d*4 *d*5 *d*6 *d*7 *d*8 *d*9

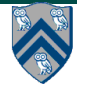

*d*0 *d*1 *d*2 *d*3 *d*4 *d*5 *d*6 *d*7 *d*8 *d*9

*P*2

*P*1

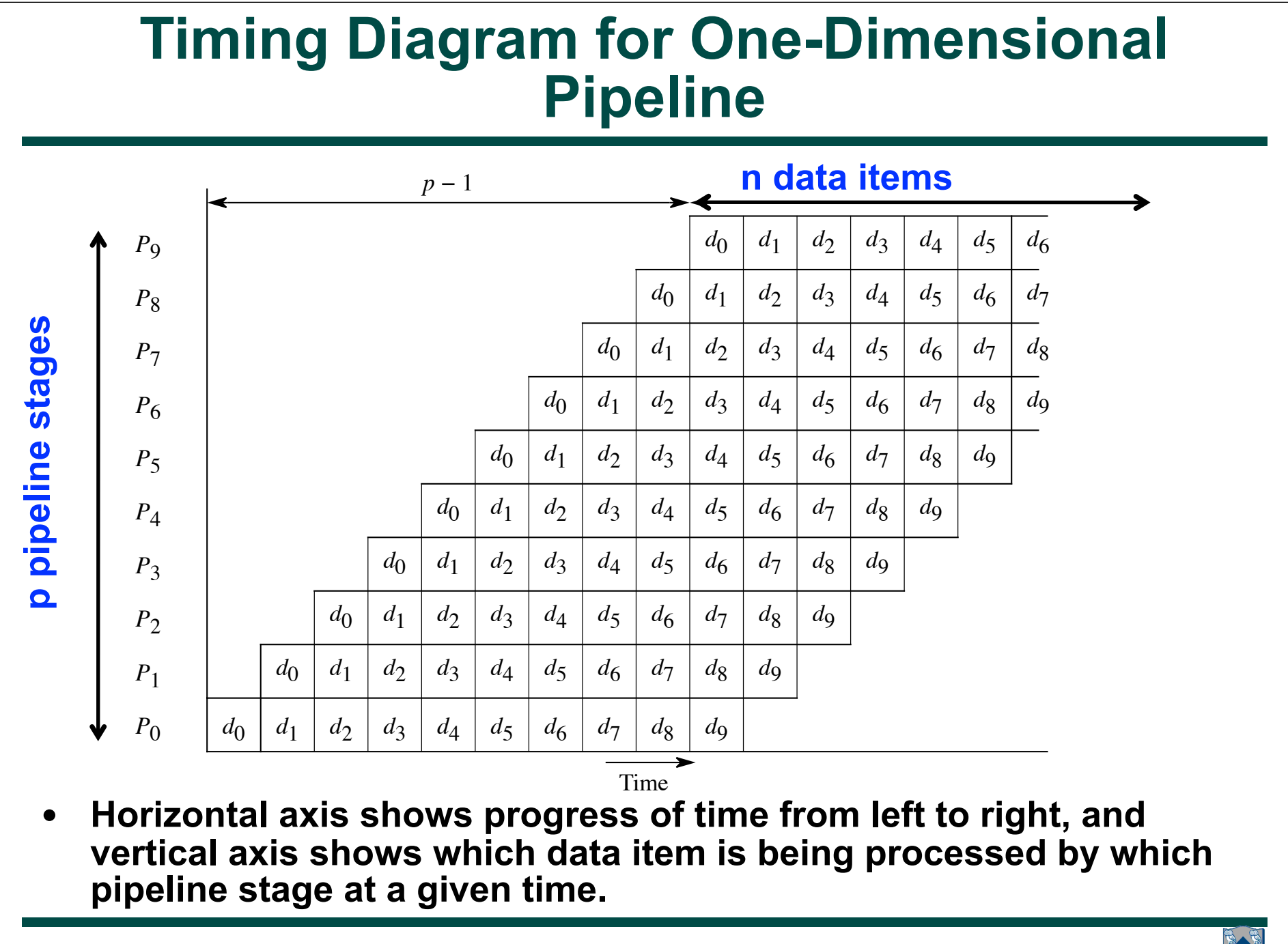

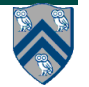

## **Complexity Analysis of One-Dimensional Pipeline**

- **Assume** 
	- **—n = number of items in input sequence**
	- **—p = number of pipeline stages**
	- **—each stage takes 1 unit of time to process a single data item**
- **WORK = n×p is the total work for all data items**
- **CPL = n + p − 1 is the critical path length of the pipeline**
- $Ideal$  parallelism,  $PAR = WORK/CPU = np/(n + p 1)$
- **Boundary cases**

 $-p = 1 \rightarrow PAR = n/(n + 1 - 1) = 1$  $-m = 1 \rightarrow PAR = p/(1 + p - 1) = 1$  $-m = p$  → PAR =  $p/(2 - 1/p) \approx p/2$ **—n** ≫ **p** è **PAR ≈ p**

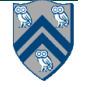

# **Outline of Today's Lecture**

- **• Recap of HJ constructs studied so far**
- **• Point-to-Point Synchronization, Pipeline Parallelism**
- **• Introduction to Phasers**

#### *Acknowledgments*

- COMP 322 Module 1 handout, Sections 12.1, 12.2
- Knowing When to Parallelize: Rules-of-Thumb based on User Experiences. Cherri Pancake.

—Source for seismic imaging example

• Barry Wilkinson and Michael Allen. Parallel Programming: Techniques and Applications Using Networked Workstations and Parallel Computers (2nd Edition). Prentice-Hall, 2004.

—Source for figures related to pipeline parallelism

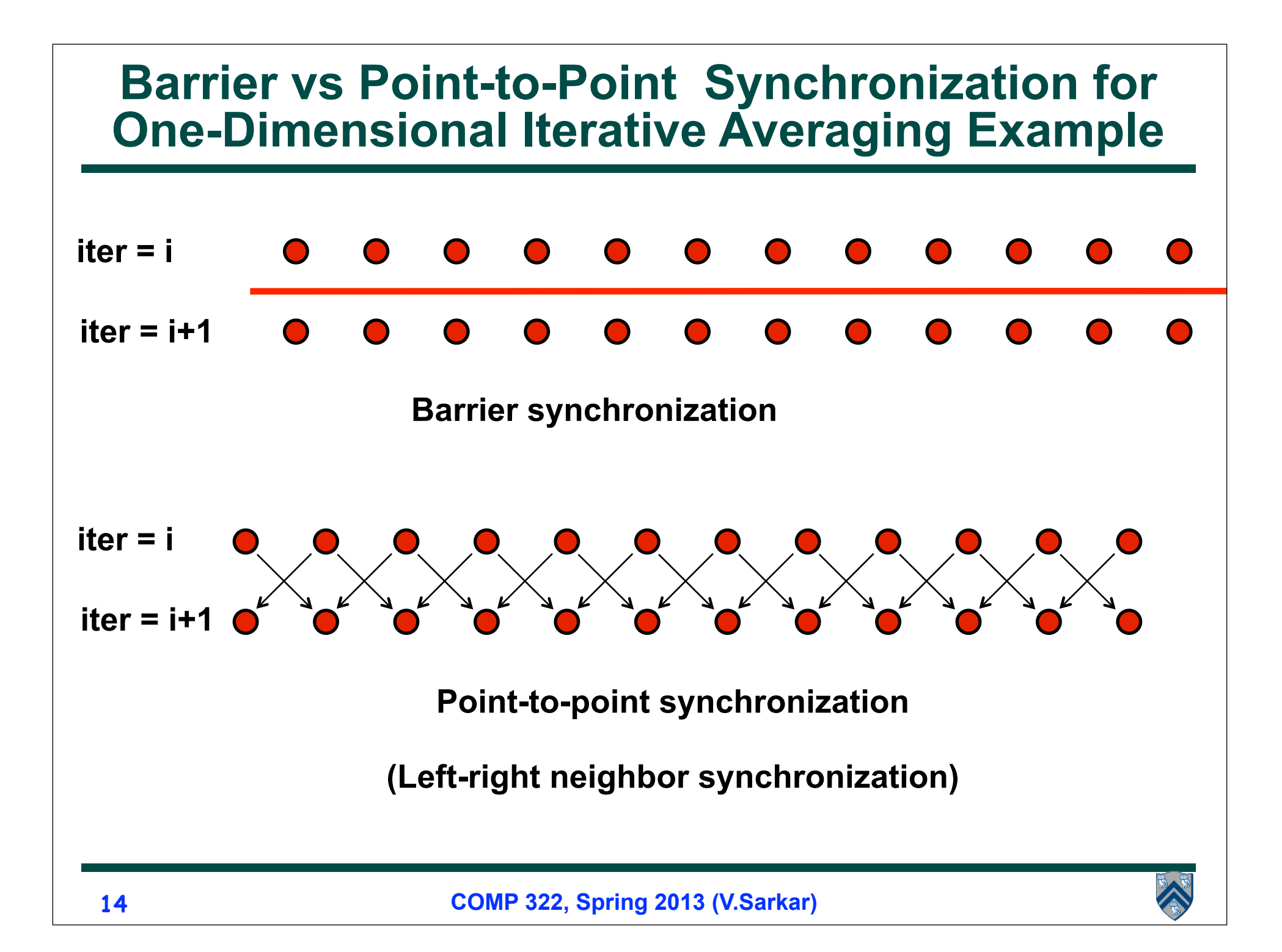

## **Phasers: a unified construct for barrier and point-to-point synchronization**

- **Previous examples motivated the need for point-to-point synchronization**
- **HJ phasers unify barriers with point-to-point synchronization**
- **A limited version of phasers was also added to the Java 7 java.util.concurrent.Phaser library (with acknowledgment to Rice)**
- **Phaser properties**
	- **—Barrier and point-to-point synchronization**
	- **—Supports dynamic parallelism i.e., the ability for tasks to drop phaser registrations on termination, and for new tasks to add new phaser registrations.**
	- **—Deadlock freedom**
	- **—Support for phaser accumulators (reductions that can be performed with phasers)**

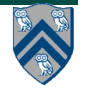

# **Summary of Phaser Construct**

- **Phaser allocation**
	- **—phaser ph = new phaser(mode);**
		- **– Phaser ph is allocated with registration mode**
		- **– Phaser lifetime is limited to scope of Immediately Enclosing Finish (IEF)**
- **Registration Modes**
	- **— phaserMode.SIG, phaserMode.WAIT, phaserMode.SIG\_WAIT, phaserMode.SIG\_WAIT\_SINGLE**
	- **— NOTE: phaser WAIT is unrelated to Java wait/notify (which we will study later)**
- **Phaser registration**
	- $-$ **async phased (ph<sub>1</sub><mode<sub>1</sub>>, ph<sub>2</sub><mode<sub>2</sub>>, ...) <stmt>** 
		- **– Spawned task is registered with ph<sub>1</sub> in mode<sub>1</sub>, ph<sub>2</sub> in mode<sub>2</sub>, ...**
		- **– Child task's capabilities must be subset of parent's**
		- **– async phased <stmt> propagates all of parent's phaser registrations to child**
- **Synchronization**
	- **—next;** 
		- **– Advance each phaser that current task is registered on to its next phase**
		- **– Semantics depends on registration mode**
		- **– Barrier is a special case of phaser, which is why next is used for both**

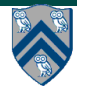

### **Simple Example with Four Async Tasks and One Phaser (Listing 43)**

- **1. finish {**
- **2. ph = new phaser(); // Default mode is SIG\_WAIT**
- **3. async phased(ph<phaserMode.SIG>){ //A1 (SIG mode)**
- **4. doA1Phase1(); next;**
- **5. doA1Phase2(); }**
- **6. async phased { //A2 (default SIG\_WAIT mode from parent)**
- **7. doA2Phase1(); next;**
- **8. doA2Phase2(); }**
- **9. async phased { //A3 (default SIG\_WAIT mode from parent)**
- **10. doA3Phase1(); next;**
- **11. doA3Phase2(); }**
- **12. async phased(ph<phaserMode.WAIT>){ //A4 (WAIT mode)**

```
13. doA4Phase1(); next; doA4Phase2(); }
```
**14. }**

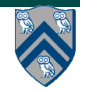

## **Simple Example with Four Async Tasks and One Phaser (contd)**

#### **Semantics of next depends on registration mode**

- **SIG\_WAIT: next = signal + wait**
- **SIG: next = signal (Don't wait for any task)**
- **WAIT: next = wait (Don't disturb any task)**

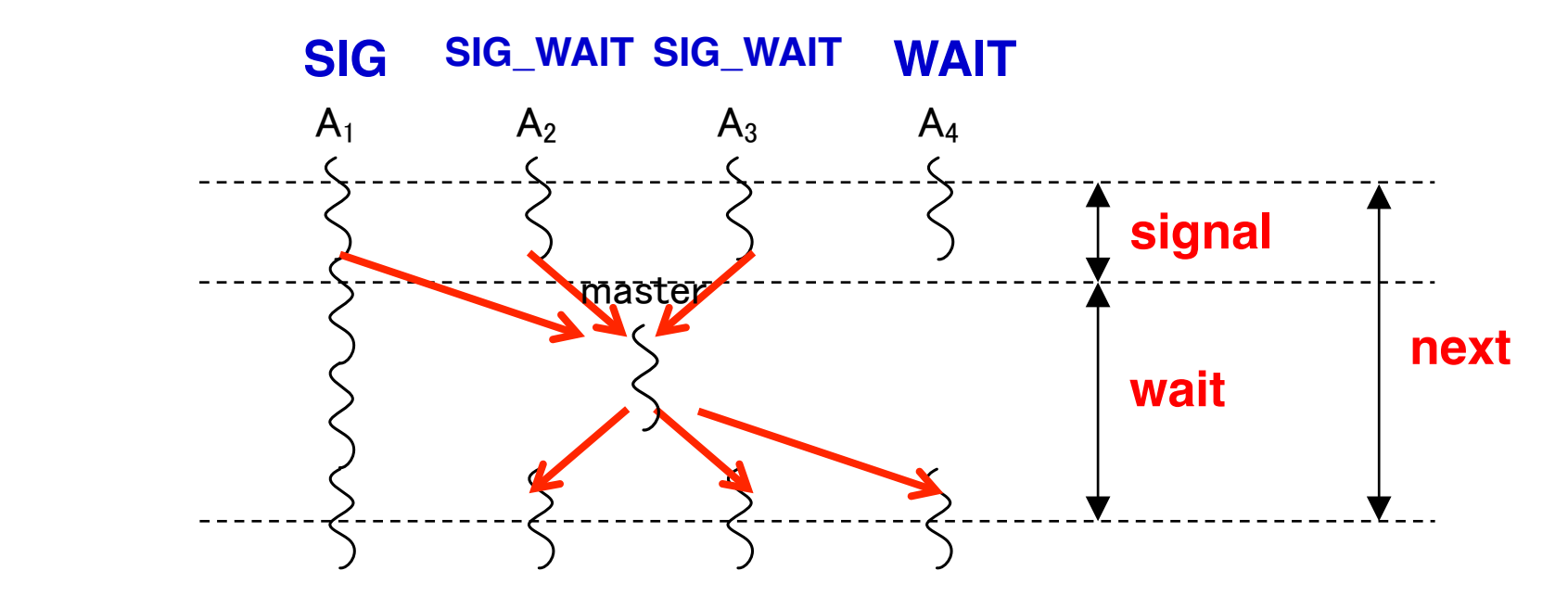

 **A master task receives all signals and broadcasts a barrier completion**

**COMP 322, Spring 2013 (V.Sarkar)**

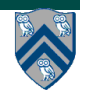

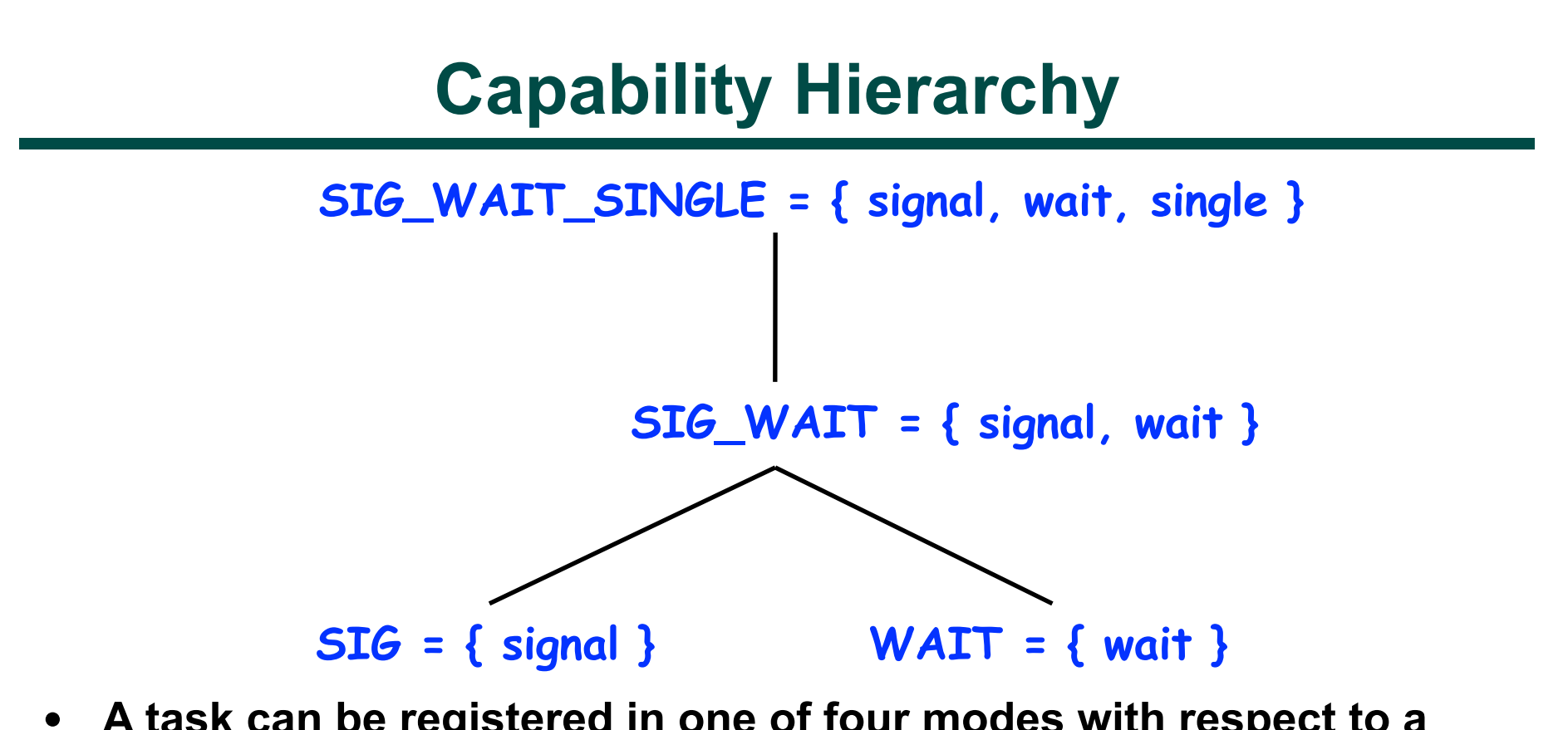

• **A task can be registered in one of four modes with respect to a phaser: SIG\_WAIT\_SINGLE, SIG\_WAIT, SIG, or WAIT. The mode defines the set of capabilities — signal, wait, single — that the task has with respect to the phaser. The subset relationship defines a natural hierarchy of the registration modes. A task can drop (but not add) capabilities after initialization.**

## **Left-Right Neighbor Synchronization Example for m=3 (Listing 46)**

```
finish \{1
\boldsymbol{2}phaser ph1 = new phaser (phaserMode SIG-WAIT);
3
    phaser ph2 = new phaser (phaserMode . SIG.WAIT);phaser ph3 = new phaser (phaserMode . SIG.WAIT);4
    async phased(ph1<phaserMode.SIG>, ph2<phaserMode.WAII>)
5
    \{ doPhase1(1); // Task T1
6
7
       next; // Signals ph1, and waits on ph2
       doPhase2(1);8
9
10
    async phased (ph2<phaserMode.SIG>,ph1<phaserMode.WAII>,ph3<phaserMode.WAII>
11
    \{ \text{doPhase1}(2); \text{ // Task T2} \}12
       next; // Signals ph2, and waits on ph1 and ph3
13
       doPhase2(2);14
15
    async phased(ph3<phaserMode SIG>, ph2<phaserMode WAII>)
16
    \{ doPhase1(3); // Task T317
       next; // Signals ph3, and waits on ph2
18
       doPhase2(3);
19
20
   \} // finish
```
Listing 46: Example of left-right neighbor synchronization for  $m = 3$  case

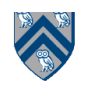